## 笑顔と希望がまちを彩る。

OBJAVASH

新こぼやしみなでなむ 笑顔あふれる じょじょんよかとこが排車 02024.JAN

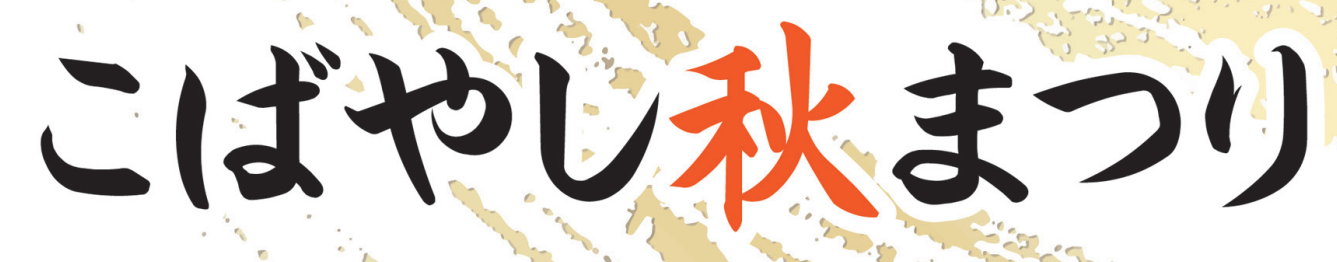

## 市公式 LINE 友だち募集中♪

OR コードを読み取り、「追加」ボタンを 押して登録完了です。登録後、ホームボ

タンから簡単な受信設定 をすることで、あなたが 必要な情報だけを受け取 ることができます!

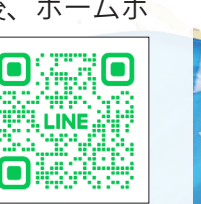